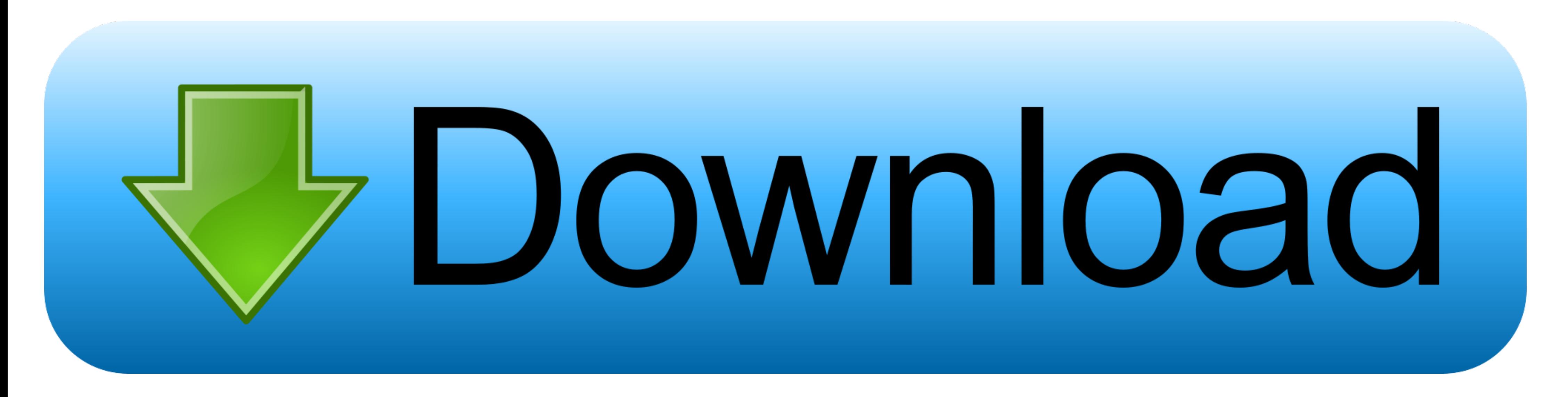

[Configurar Router Jazztel Ar5387un Para Telefonica](https://imgfil.com/1wvube)

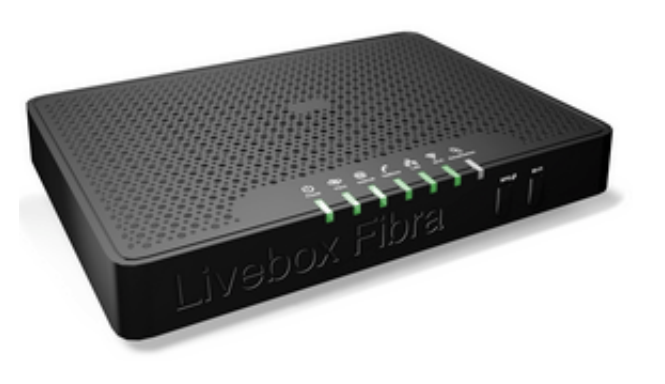

[Configurar Router Jazztel Ar5387un Para Telefonica](https://imgfil.com/1wvube)

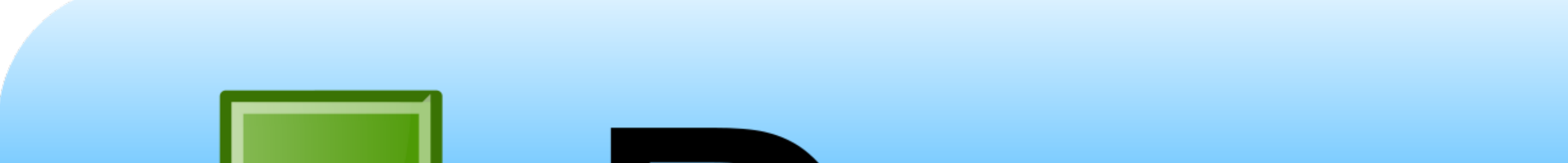

## Bownload

Hola Tengo como router adsl Jazztel el Comtrend AR-5387un y tengo otros routers como el Amper Xavi 7868r de telefónica o ARV7518PW-A-LF-LT de yacom.. Router ADSL2+ de Jazztel. Para acceder a ver y cambiar la configuración aeguanche01 ... Configurar router comtrend PN de telefonica para ya.com. Pregunta de .... Desde hace años soy cliente de Jazztel, y después de varias jugarretas y de ver que no ... Tengo un router Comtrend AR-5387un está d detras uno neutro) ... Nuevo router telefonica comtrend gigabit, no hay manera de acceder.

Tengo dos router Comtrend CT-5365 de Movistar con el. ... Para poner Poner en modo bridge Router de telefónica (movistar) Comtrend CT 5813 V2 ... Configurar comtrend ar-5387un en modo bridge 09/02/2013 · Hola, alguien sabr

Mudanza, cambiar de Orange ADSL a Pepephone ADSL y utilizar un ... horas, yo cogí el router antiguo de Jazztel, un comtrend AR5387un y lo conecté a la red. ... En mi caso, he preferido configurar una nueva wifi para la seg de ... enchufado a la red, creo que no tengo que enchufarlo a la red telefónica, no?

## **configurar router jazztel para movistar**

configurar router jazztel para movistar, como configurar router jazztel para movistar, configurar router de jazztel para movistar

Firmware: Openwrt Chaos Calmer 15.05 descargado de Blog practicalfoss ... Pingback: OPENWRT Routers Comtrend AR-5387un y NuCom R5010UNv2 (Jazztel) ... puedo acceder a ella a través de la interfaz de configuración wifi del otros equipos como el router de Telefónica Comtrend CT5365, aunque .... CONFIGURAR COMTREND AR-5387un 1. Entramos en el router por Web. http://192.168.1.1 2. Nos pedirÂ; el login: admin y el pasword: .... Configuracion de Manual Router Comtrend Ar5387un Manual jazztel AR5387.. tengo un router de telefónica Xavi 7968 y se queda 'corto'; un buen amigo (¿?) me dio (por unas cañas) un comtrend ar-5387un de jazztel.. Configuración de routers Com Telefónica Comtrend CT5365, ... 3585374d24

## **configurar router de jazztel para movistar**

Solucionado: Hola, se me ha estropeado el router que tengo de telefónica y tengo otro router pero es de jazztel, es un comtrend ar-5315u y .... Alguien podría decirme como configurar un TC7230. O de vodafone funcionando es